# Основы программирования

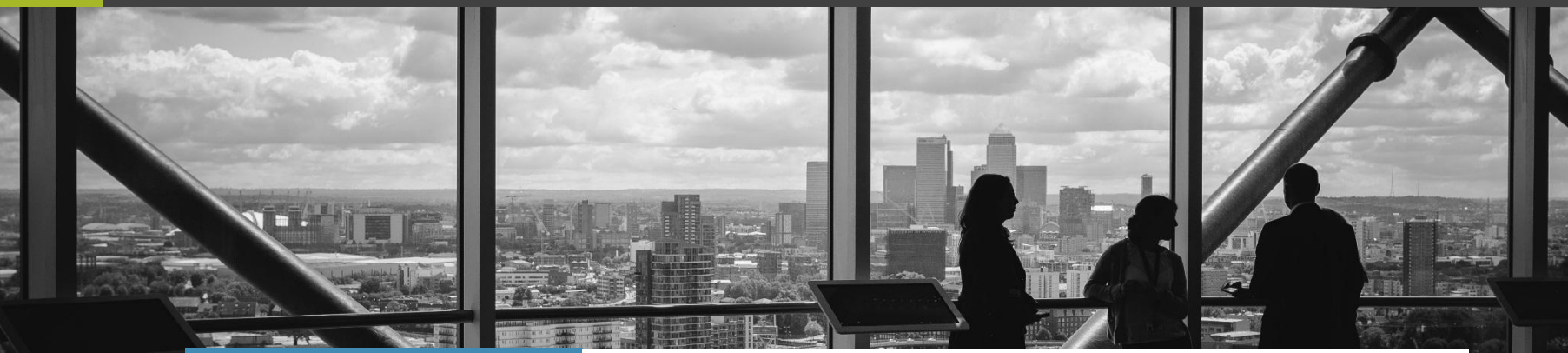

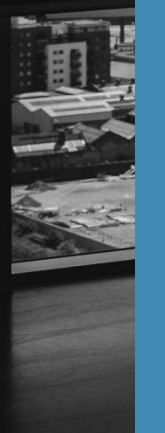

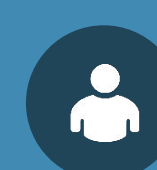

Ст. преп. каф. ПОВТ Масленников Алексей Александров ич

# **Лекция № 3 Введение в программирование**

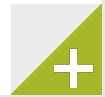

 $\overline{\phantom{a}}$ 

Приведение типа позволяет перевести переменную из одного типа в другой.

Синтаксис приведения типов в языке C (и в большинстве современных языков):

(тип) выражение

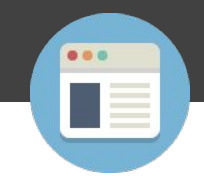

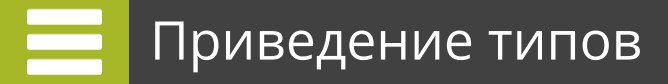

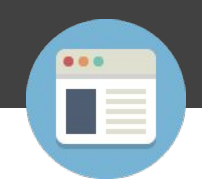

Выделяют два основных типа приведения

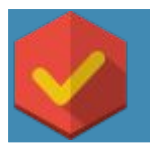

**Явное – задается программистом вручную в коде (как на предыдущем слайде**

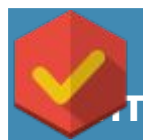

**Неявное – выполняется транслятором (компилятором или интерпретатором) по правилами, описанным в стандарте языка**

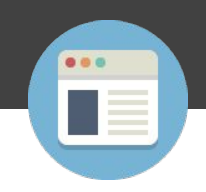

Примеры неявного приведения типов:

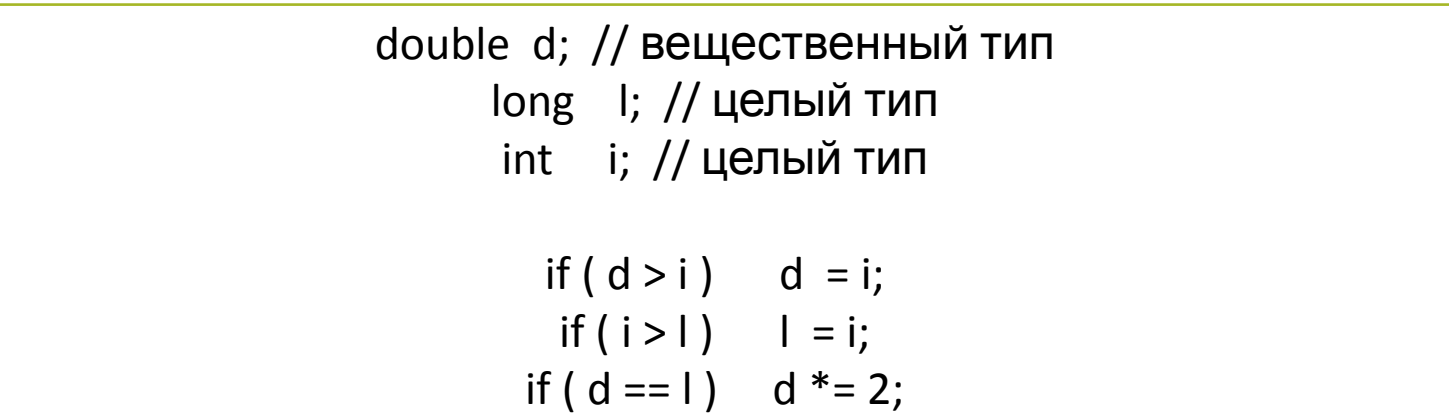

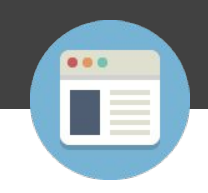

**При выполнении операций сравнения и при присваивании При неявных преобразованиях возможны побочные эффекты.** 

**Например, при приведении числа вещественного типа к целому типу дробная часть отсекается (округление не выполняется).** 

**При обратном преобразовании возможно понижение точности из-за различий в представлении вещественных и целочисленных чисел.** 

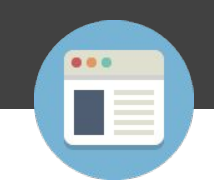

**Например, в переменной типа float (число с плавающей точкой одинарной точности по стандарту IEEE 754), нельзя сохранить число 16 777 217 без потери точности, а в 32-х битной переменной целого типа int — можно.** 

**Из-за потери точности операции сравнения одного и того же числа, представленного целым и вещественным типами (например, int и float), могут давать ложные результаты (числа могут быть не равны).**

}

```
#include <stdio.h>
```

```
int main(void) {
```

```
int i value = 16777217;
float f value = 16777216.0;
printf("Значение integer :%d\n", i_value );
printf("Значение float : %f\n", f_value );
printf("Значение равны:%s\n", i_value == f_value?"Да":"Нет");
 return 0;
```
Результат:

Значение integer :16777217 Значение float : 16777216.000000 Значение равны: Да

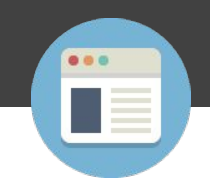

Пример явного приведения типов:

 int X; int  $Y = 200$ ; char  $C = 30$ ;  $X = (int)C * 10 + Y;$ printf("X=%d",X);

Результат:

X=500

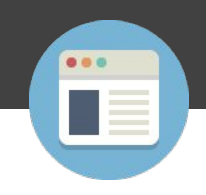

В предыдущем примере:

Для вычисления последнего выражения компилятор выполняет примерно следующие действия:

- сначала переменная C целочисленного типа char явно приводится к целочисленному типу int путём расширения разрядности;
- выполняется вычисление операндов для операции умножения. Левый операнд имеет тип int. Правый операнд — константа 10, а такие константы по умолчанию имеют тип int. Так как оба операнда оператора «\*» имеют тип int, неявное приведение типов не выполняется. Результат умножения тоже имеет тип int;
- выполняется вычисление операндов операции сложения. Левый операнд — результат умножения имеет тип int. Правый операнд — переменная Y имеет тип int. Так как оба операнда оператора «+» имеют тип int, неявное приведение к общему типу не выполняется. Результат сложения тоже имеет тип int;
- выполнение присваивания. Левый операнд переменная X имеет тип int. Правый операнд — результат вычисления выражения, записанного вправа от знака «=», тоже имеет тип int. Так как оба операнда оператора «=» имеют одинаковый тип, неявное приведение типов не выполняется.

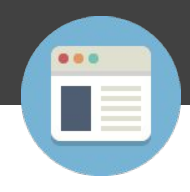

Если в выражении появляются операнды различных типов, то они преобразуются к некоторому общему типу, при этом к каждому арифметическому операнду применяется такая последовательность правил:

- Если один из операндов в выражении имеет тип long double, то остальные тоже преобразуются к типу long double.
- В противном случае, если один из операндов в выражении имеет тип double, то остальные тоже преобразуются к типу double.
- В противном случае, если один из операндов в выражении имеет тип float, то остальные тоже преобразуются к типу float.
- В противном случае, если один из операндов в выражении имеет тип unsigned long, то остальные тоже преобразуются к типу unsigned long.

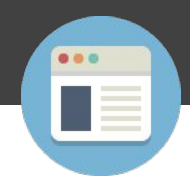

Если в выражении появляются операнды различных типов, то они преобразуются к некоторому общему типу, при этом к каждому арифметическому операнду применяется такая последовательность правил:

- В противном случае, если один из операндов в выражении имеет тип long, то остальные тоже преобразуются к типу long.
- В противном случае, если один из операндов в выражении имеет тип unsigned, то остальные тоже преобразуются. к типу unsigned.
- В противном случае все операнды преобразуются к типу int. При этом тип char преобразуется в int со знаком; тип unsigned char в int, у которого старший байт всегда нулевой; тип signed char в int, у которого в знаковый разряд передается знак из сhar; тип short в int (знаковый или беззнаковый).

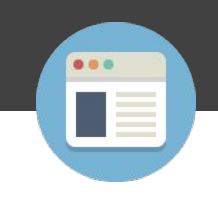

В операциях присваивания тип значения, которое присваивается, преобразуется к типу переменной, получающей это значение. Допускается преобразования целых и плавающих типов, даже если такое преобразование ведет к потере информации.

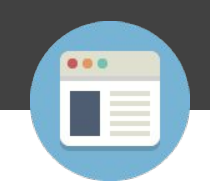

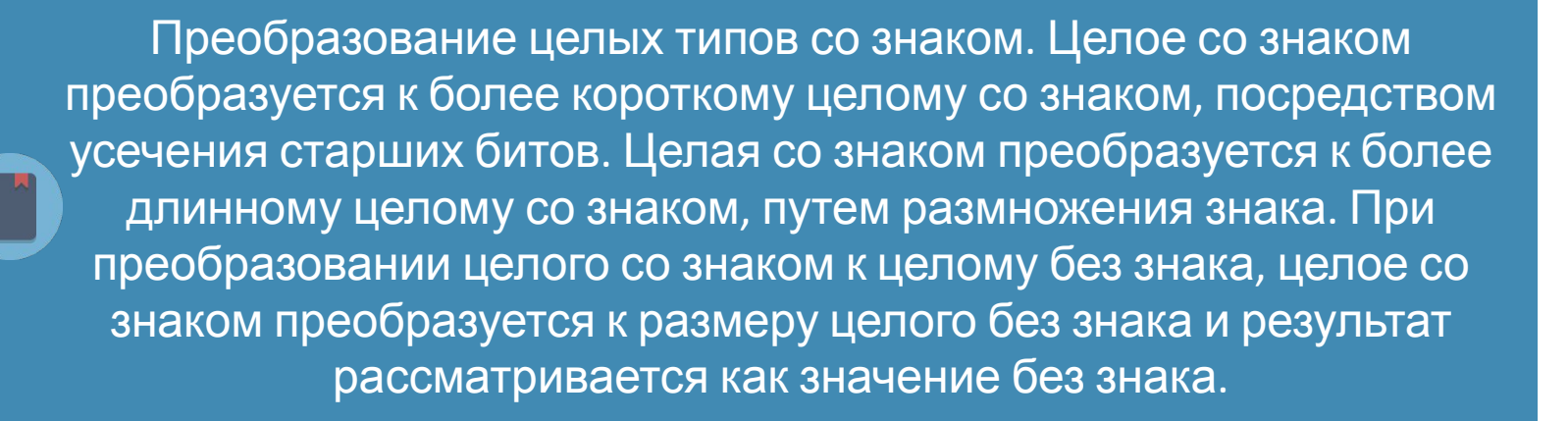

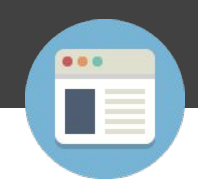

Если в выражении появляются операнды различных типов, то они преобразуются к некоторому общему типу, при этом к каждому арифметическому операнду применяется такая последовательность правил:

- В противном случае, если один из операндов в выражении имеет тип long, то остальные тоже преобразуются к типу long.
- В противном случае, если один из операндов в выражении имеет тип unsigned, то остальные тоже преобразуются. к типу unsigned.
- В противном случае все операнды преобразуются к типу int. При этом тип char преобразуется в int со знаком; тип unsigned char в int, у которого старший байт всегда нулевой; тип signed char в int, у которого в знаковый разряд передается знак из сhar; тип short в int (знаковый или беззнаковый).

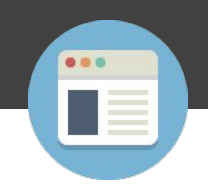

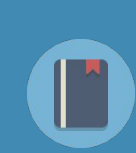

Циклы используются для многократного повторения участков кода. Возможность повторения определенных фрагментов кода — это одна из основных и в тоже время важных задач, которые приходится решать программисту.

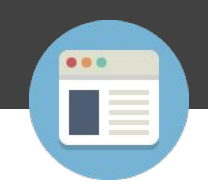

Большинство программ или сайтов используют циклы, например — для вывода новостной информации или объявлений. То есть в таких задачах необходимо выполнять постоянно операции чтения и записи, и для того чтобы не дублировать один и тот же код на помощь приходят циклы.

Циклы достаточно просто объявляются в коде, однако они выполняют сложные задачи, всего лишь простым повторением.

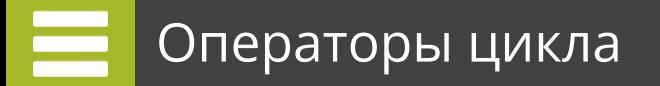

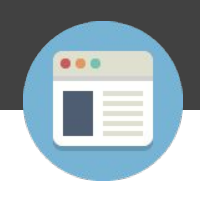

В языке Си существует три типа циклов:

# for

while

do while

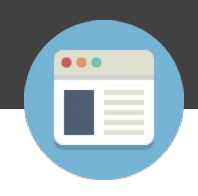

Самый часто используемый цикл — это цикл for, его структура показана ниже:

# for ( **инициализация переменной**; **условие**; **изменение значения переменной** )

// тело цикла

{

}

```
for ( инициализация переменной; условие; изменение
значения переменной ) 
\{ // тело цикла
}
```
Инициализация переменной позволяет либо объявить переменную и присвоить ей значение либо присвоить значение уже существующей переменной.

Во-вторых, значение этой переменной сообщает программе истинно или ложно условие цикла.

И пока условие цикла — истинно, цикл должен продолжать повторяться.

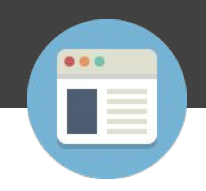

#### Каждую секцию в заголовке цикла, отделяет точка с запятой , что очень важно.

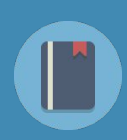

Также отметим, что каждый из разделов может быть пустым, хотя точки с запятой все еще должны быть там.

Если условие не пустое, то оно оценивается как истинное и цикл будет выполняться до тех пор, пока что-то не сделает условие цикла — ложным.

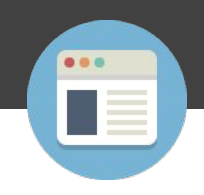

```
int i;
  for ( i = 0; i < 10; i++ ) {
      printf( "%d\n", i );
   }
   getchar();
```
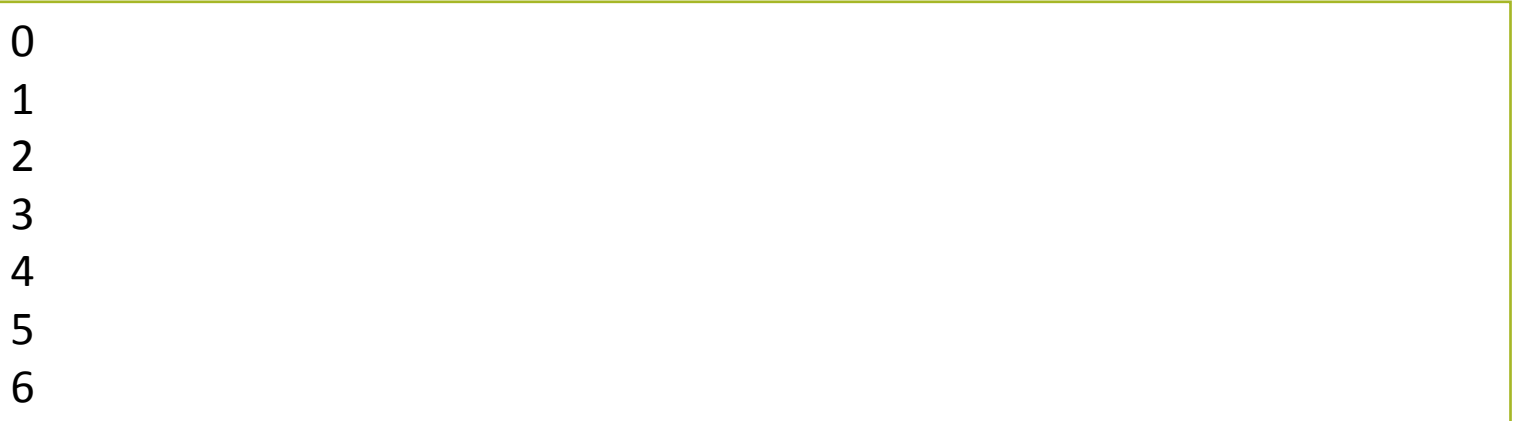

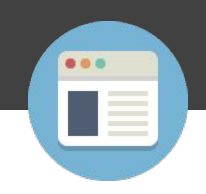

```
int num;
for (num=10; num<20; num=num+1)
{
    printf("%d\n",num);
}
```
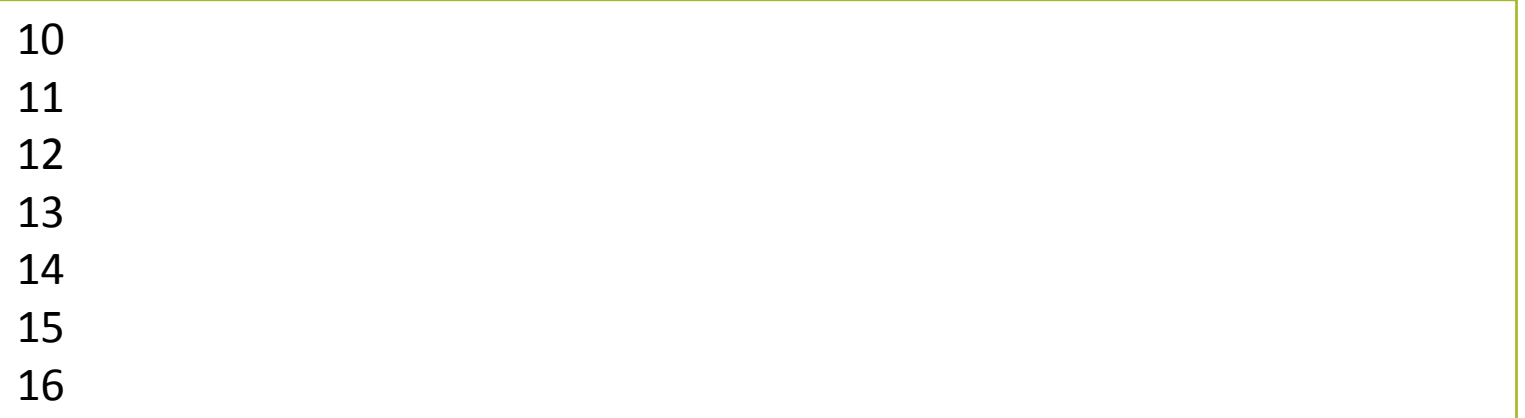

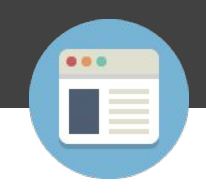

```
int num=10;
for (;num<20;num++)
{
   printf("%d\n",num);
}
```
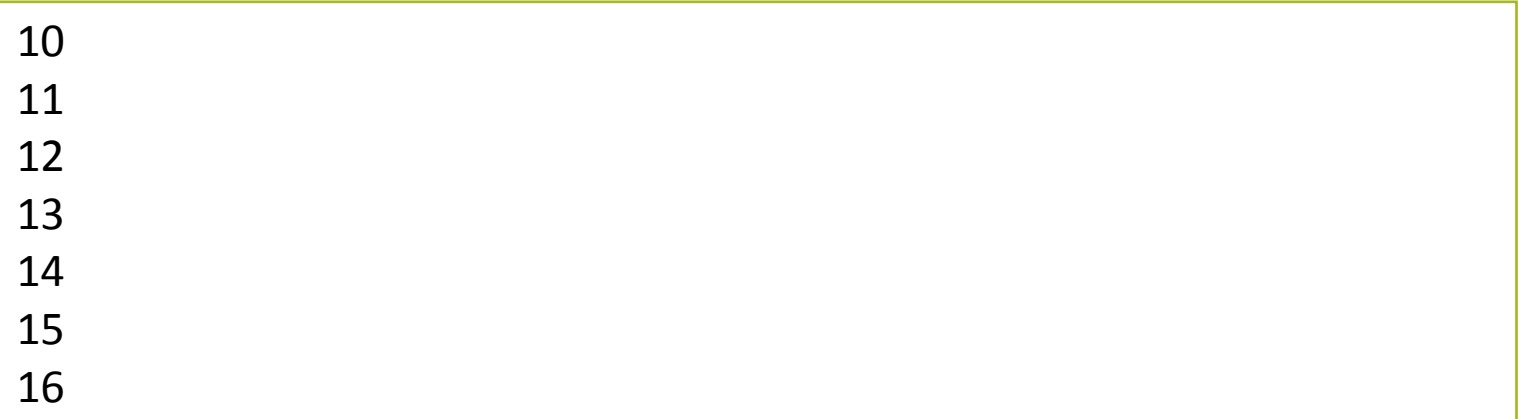

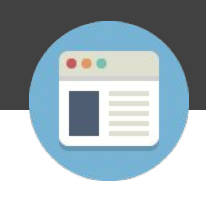

```
int num=10;
for (num=10; num<20; )
{
    num++;
    printf("%d\n",num);
}
```
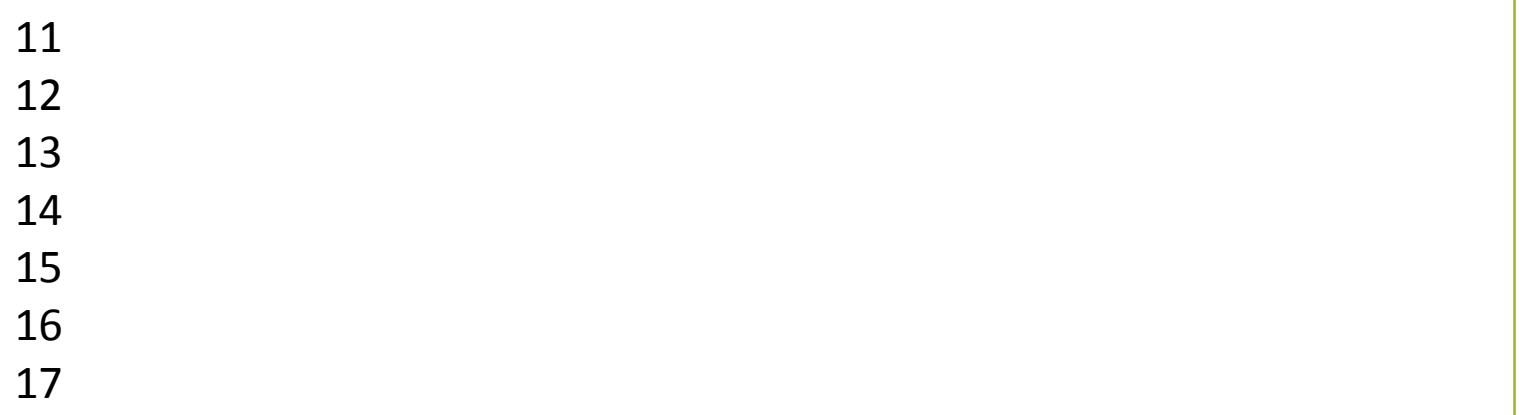

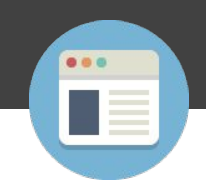

```
int num=10;
for (;num<20;)
{
    num++;
     printf("%d ",num);
}
```
Результат:

11 12 13 14 15 16 17 18 19 20

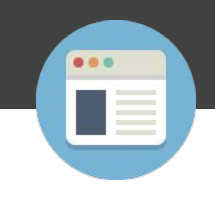

```
for (int i=0; i \le 10; i \div 1)
 {
      for (int j=0; j\le=10; j++)
 {
          printf("[%d,%d]",i ,j);
 }
 }
```
Результат:

[0,0][0,1][0,2][0,3][0,4][0,5][0,6][0,7][0,8][0,9][0,10][1,0][1,1][1,2][1,3][1,4][ 1,5][1,6][1,7][1,8][1,9][1,10][2,0][2,1][2,2][2,3][2,4][2,5][2,6][2,7][2,8][2,9][ 2,10][3,0][3,1][3,2][3,3][3,4][3,5][3,6][3,7][3,8][3,9][3,10][4,0][4,1][4,2][4,3] [4,4][4,5][4,6][4,7][4,8][4,9][4,10][5,0][5,1][5,2][5,3][5,4][5,5][5,6][5,7][5,8][ 5,9][5,10][6,0][6,1][6,2][6,3][6,4][6,5][6,6][6,7][6,8][6,9][6,10][7,0][7,1][7,2] [7,3][7,4][7,5][7,6][7,7][7,8][7,9][7,10][8,0][8,1][8,2][8,3][8,4][8,5][8,6][8,7][ 8,8][8,9][8,10][9,0][9,1][9,2][9,3][9,4][9,5][9,6][9,7][9,8][9,9][9,10][10,0][10 ,1][10,2][10,3][10,4][10,5][10,6][10,7][10,8][10,9][10,10]

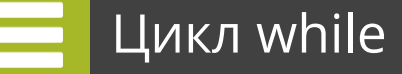

}

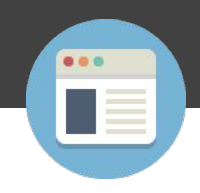

Тело цикла начинает выполняться, если условие цикла — истинно.

Условие представляет собой логическое выражение, например х == 1 или х! = 7 (х не равно 7).

 То есть условие может быть абсолютно любым — любое сочетание логических выражений.

```
while ( /*условие*/ )
{
```
// тело цикл - тут находится код, который необходимо повторять

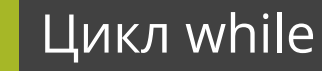

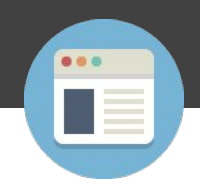

Достаточно просто использовать данный цикл:

```
#include <stdio.h>
int main()
{
 int var = 0;
 while (var < 10)
    printf( "%d", var );
    var++; 
  }
  getchar();
}
```
Результат:

1 2 3 4 5 6 7 8 9

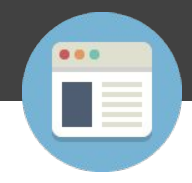

Этот цикл полезен, когда необходимо выполнить код по крайней мере — 1 раз.

Рассмотрим его структуру:

do { // тело цикла } while ( /\*условие\*/ );

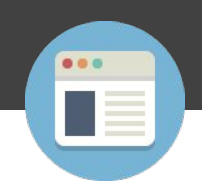

## Достаточно просто использовать данный цикл:

```
#include <stdio.h>
int main()
\{int i = 0;
  do {
   /* Напечатает сообщение и завершит работу*/
    printf( "Привет! Я цикл do while\n" );
 } while ( i != 0 );
  getchar();
}
```
Результат:

Привет! Я цикл do while

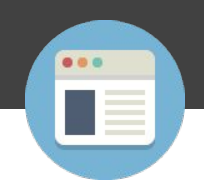

Во всех указанных операторах можно использовать:

continue – когда необходимо пропустить код, следующий за continue и перейти к следующей итерации

break – когда необходимо досрочно прекратить выполнение цикла

```
#include<stdio.h>
    int main()
     {
          int i;
         i = 0;
         while ( i < 20 )
 {
              i++;if (i == 10)
               break;
 }
          return 0;
     }
```
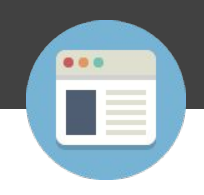

Во всех указанных операторах можно использовать:

continue – когда необходимо пропустить код, следующий за continue и перейти к следующей итерации

break – когда необходимо досрочно прекратить выполнение цикла

```
#include<stdio.h> 
     int main()
     {
         int i; 
         i = 0;
          while ( i < 20 )
 {
                i++;
               continue;
                printf("Nothing to see\n");
 }
           return 0;
     }
```
Для открытия файла необходимо использовать функцию:

FILE \*fopen(const char \*filename, const char \*mode);

При этом доступны режимы:

- r открыть для чтения
- w открыть для записи (файл может не существовать)
- a открыть для добавления (файл может не существовать)
- r+ открыть для чтения и записи, установив позицию вначале файла
- w+ открыть для чтения и записи (перезаписать файл)

a+ - открыть для чтения и записи (добавляется, если файл существует)

Простой пример открытия файла:

```
FILE *fp;
fp=fopen("c:\\test.txt", "r");
```
В данном случае открывается файл test.txt для чтения в текстовом виде. Чтобы считать этот файл в бинарном виде необходимо добавить символ:

«b»

к символу «r», т.е.

fp=fopen("c:\\test.txt", "rb");

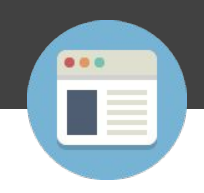

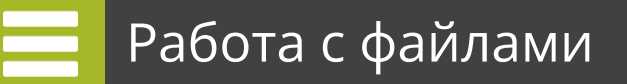

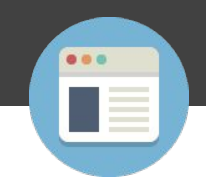

После работы с файлом его необходимо закрыть:

int fclose(FILE \*a\_file);

Пример;

FILE \*fp; fp=fopen("c:\\test.txt", "r"); fclose(fp);

Запись в файл производится функцией:

fprintf(FILE \*a\_file, const char \*format,args);

```
Пример;
    #include<stdio.h>
         int main()
         {
              FILE *ptr_file;
              int x;
              ptr_file =fopen("output.txt", "w");
              if (!ptr_file)
                    return 1;
              for (x=1; x<=10; x++)fprintf(ptr_file,"%d\n", x);
              fclose(ptr_file);
              return 0;
         }
```
Чтение из файла производится функциями:

fgets(char \*buf, int length, FILE \*ptr\_file); fscanf (FILE \*a\_file, const char \*format,args);

Функция fgets читает файл по строкам, заданной длинны (при этом символ \n так же считывается)

Функция fscanf аналогична функции scanf и выполняет форматированное считывание.

# Работа с файлами

Пример:

```
#include <stdio.h>
#include <stdlib.h>
int main () \{ char str1[10], str2[10], str3[10];
  int year;
  FILE * fp;
 fp = fopen ("file.txt", "w+");
  fputs("We are in 2012", fp); 
   rewind(fp);
  fscanf(fp, "%s %s %s %d", str1, str2, str3, &year); 
  printf("Read String1 |%s|\n", str1 );
   printf("Read String2 |%s|\n", str2 );
   printf("Read String3 |%s|\n", str3 );
   printf("Read Integer |%d|\n", year );
  fclose(fp); 
   return(0);
}
```
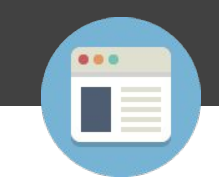

Read String1 |We| Read String2 |are| Read String3 |in| Read Integer |2012|

# Работа с файлами

Пример:

```
#include<stdio.h>
int main()
{
FILE *ptr_file;
 char buf[1000];
 ptr_file =fopen("input.txt","r");
if (!ptr_file)
      return 1;
 while (fgets(buf,1000, ptr_file)!=NULL)
     printf("%s",buf); fclose(ptr_file);
 return 0;
}
```
Файл открывается для чтения, функция fgets вернет NULL, если будет достигнут конец файла. Каждая строка выводится на консоль.

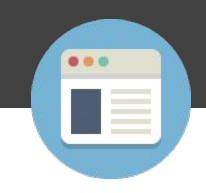

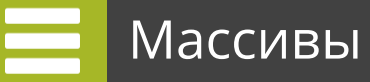

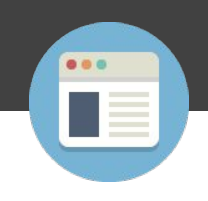

Массивы в языке си объявляются достаточно просто:

int num[35]; /\* Массив целых чисел размером в 35 элементов \*/ char ch[10]; /\* Массив символов из 10 элементов $^*$ /

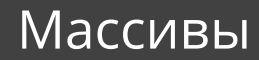

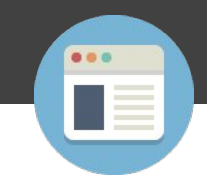

```
#include <stdio.h>
int main()
\{int avg = 0;
   int sum =0;
   int x=0;
   int num[20];
  for (x=0; x<=19; x++) {
     num[x]=x+1;
 }
  for (x=0; x<=19; x++) {
    sum = sum + num[x]; }
  avg = sum/20;
   printf("%d", avg);
   return 0;
}
```
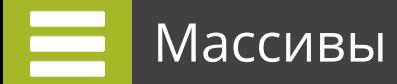

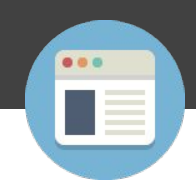

Способ объявления массивов может быть таким:

int arr1[5] =  $\{1, 2, 3, 4, 5\};$ int arr1[] =  $\{1, 2, 3, 4, 5\};$ 

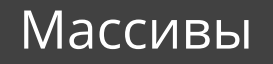

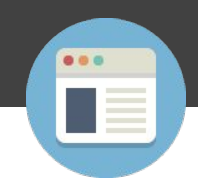

# Массивы могут быть двумерными:

```
#include<stdio.h>
int main()
{
    int disp[3][5];
    int i, j;
 for(i=0; i<=2; i++)
 {
    for(j=0;j<=4;j++)\overline{\mathcal{A}} disp[i][j]=i+j;
 }
 }
    for(i=0; i<=2; i++)
   {
    for(j=0;j<=4;j++)\{ printf("%d",disp[i][j]);
 }
      printf("\n");
 }
   return 0;
}
```
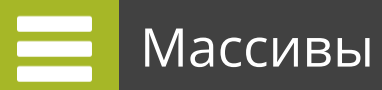

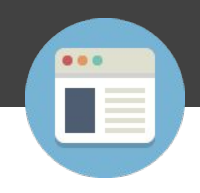

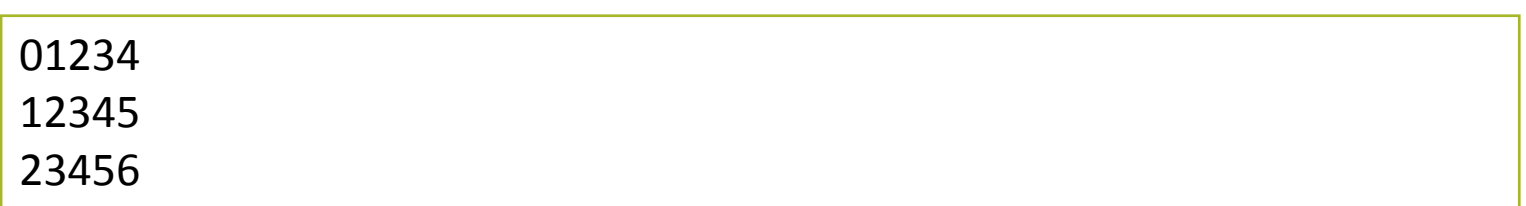

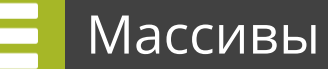

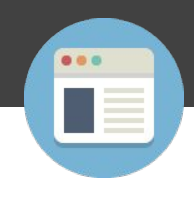

Пример объявления и инициализации двумерного массива

```
int disp[2][4] = {
   {10, 11, 12, 13},
   {14, 15, 16, 17}
};
```
int disp[2][4] = { 10, 11, 12, 13, 14, 15, 16, 17};

int abc[2][2] =  $\{1, 2, 3, 4\}$ int abc[][2] =  $\{1, 2, 3, 4\}$ 

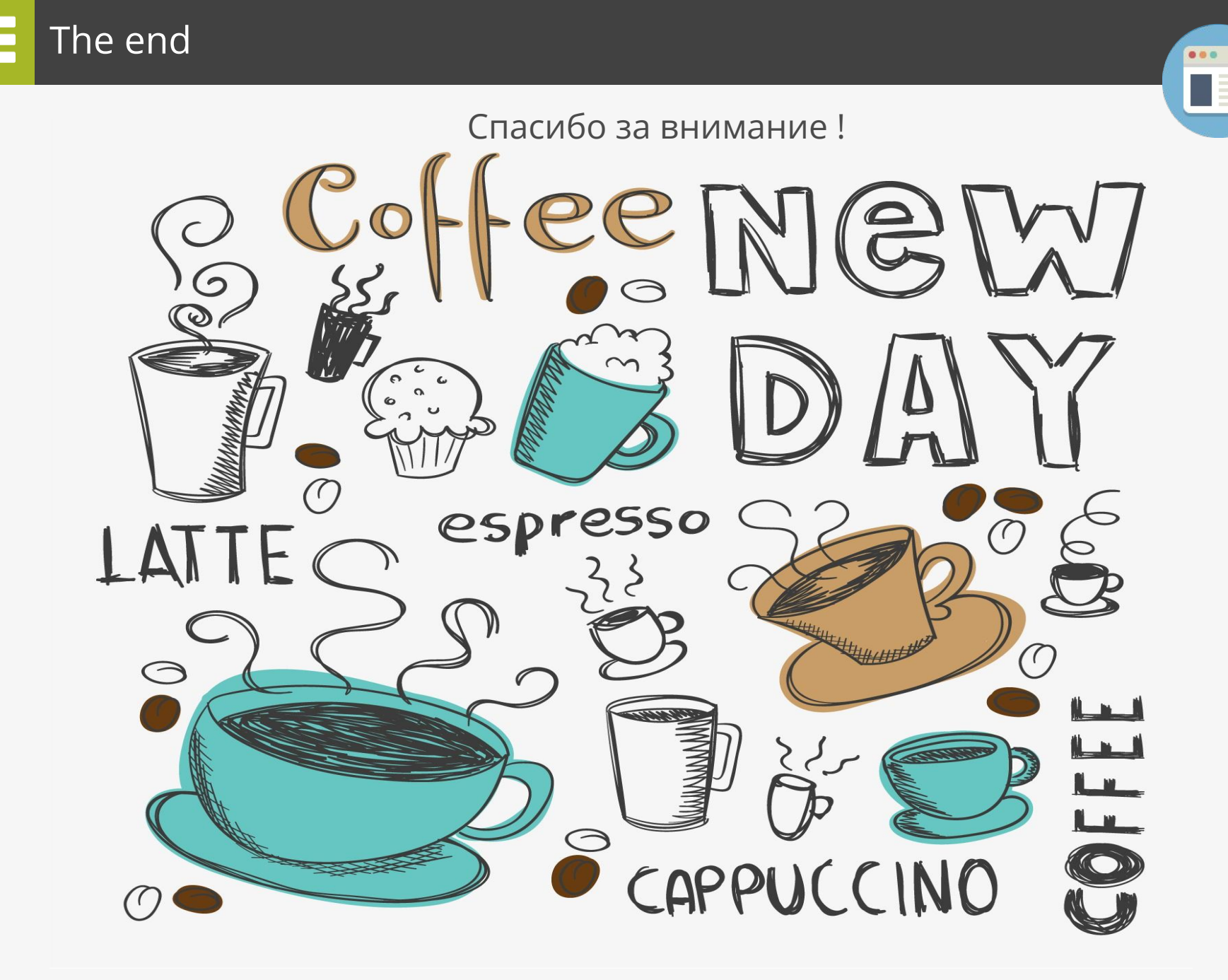